# Netsuite Revenue Recognition Overview RMNSUG - March 2020

### Topics Discussed

- Introduction
- Revenue "In Plain English"
- Breaking the "Rules"
- Core Concepts
- Typical G/L Treatments
- "Simple" Example Invoices
- "Complex" Example Using Amortization Journals
- Advanced Revenue Management (ARM)
- Closing Notes

#### Introduction

Basic concepts and techniques for understanding what "Revenue" is, and how it is "Recognized" within Netsuite.

In general, these same concepts directly apply to opposite activities ("Credits", "Returns").

We will NOT delve into deeper concepts like ASC 606 and VSOE.

#### **BERKSHIRE HATHAWAY INC.** and Subsidiaries **CONSOLIDATED STATEMENTS OF EARNINGS** dollars in millions except per share amounts.

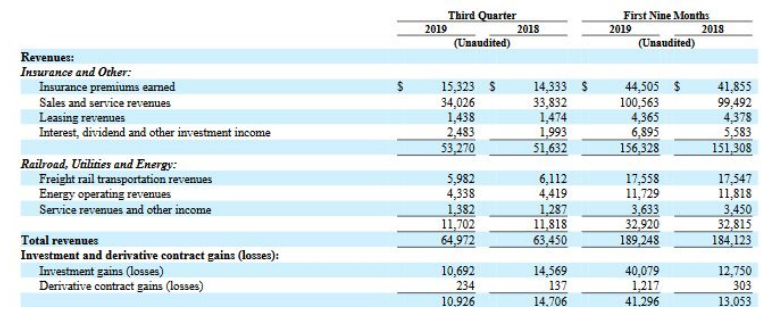

#### What is Revenue? - In Plain English

*Amount the seller states in the Income Statement as "Income", once the seller has delivered, and the buyer has provided a commitment to pay.*

- "Simple" Cases (Cash based Accounting)
	- Example: Cash and Carry
	- Example: Monthly Subscription, Paid Monthly.
	- Example: Service Delivery Milestones being met, Monthly Billing
- More Advanced Cases (Accrural Based Accounting)
	- Example: "Monthly" Subscription, paid Annually
	- Example: Delivering Products to a High Risk-to-Pay customer.
	- Example: Service Delivery milestones are met, quarterly billing.

#### What is Revenue? - In Plain English

*Amount the seller states in the Income Statement as "Income", once the seller has delivered, and the buyer has provided a commitment to pay.*

- "Simple" Cases
	- Example: Cash and Carry
	- Example: Monthly Subscription, Paid Monthly.
	- Example: Service Delivery Milestones being met, Monthly Billing
- More Advanced Cases
	- Example: "Monthly" Subscription, paid Annually
	- Example: Delivering Products to a High Risk-to-Pay customer.
	- Example: Service Delivery milestones are met, quarterly billing.

#### Revenue Recognition - Breaking the "Rules"

Brain twisting concepts about RevRec which defy common beliefs.

- You can Recognize Revenue BEFORE Issuing an Invoice
- You can Recognize Revenue BEFORE Collecting Cash
- You can DEFER Revenue, even though you have Collected Cash

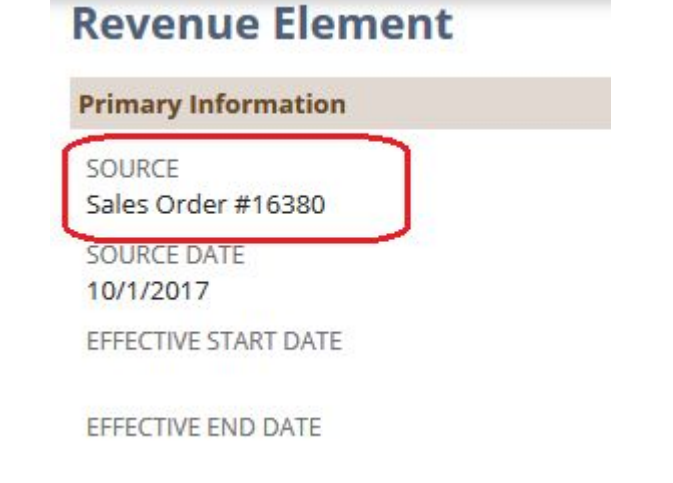

#### Revenue Recognition Core "Concepts"

DISCOUNTED SALES AMOUNT

These basic concepts are used throughout Revenue Recognition, in both "simple" cases, as well as complex.

- Event which Triggers Recognition to Start
- Revenue Start Date / Fnd Date
- **Recognition Schedule**
- **Total Amount to Recognize**

#### **Revenue Element Primary Information** SOURCE REVENUE ALLOCATION GROUP START DATE Sales Order #16380 11/1/2017 SOURCE DATE REFERENCE ID **END DATE** 10/1/2017 SalesOrd 39241 10/31/2018 EFFECTIVE START DATE FAIR VALUE OVERRIDE **TERM IN MONTHS** BASE FAIR VALUE TERM IN DAYS EFFECTIVE END DATE 71.28 ALTERNATE QUANTITY REVENUE ARRANGEMENT REV REC FORECAST RULE Revenue Arrangement #18209 VF Daily Rule (On Fulfillment) CALCULATED FAIR VALUE AMOUNT **NUMBER** 71.28 FORECAST START DATE 100000 11/1/2017 ALLOCATION TYPE LAST MERGED FROM ARRANGEMENT Normal FORECAST END DATE 10/31/2018 IS KIT ITEM TYPE **ITFM** DEFERRAL ACCOUNT PARENT KIT ELEMENT PreZAB SW-M-AD-PRI-2100 215110 Deferred Revenue : Deferred Mair Maintenance Revenue ORIGINAL QUANTIT PERMIT DISCOUNT **RECOGNITION ACCOUNT** POSTING DISCOUNT APPLIED 411110 Revenue : Recurring : Maintenance **OUANTITY REVENUE AMOUNT** FOREIGN CURRENCY ADIUSTMENT ACCOUNT  $\mathbf{1}$ 71.28 411110 Revenue : Recurring : Maintenance CURRENCY REVENUE ALLOCATION RATIO **US Dollar** TRANSITION TO NEW STANDARD 1.86% EXCHANGE RATE LINKED ELEMENT  $1.00$ REVENUE MIGRATION ADJUSTMENT ACCOUN SALES AMOUNT 71.28 CREATE REVENUE PLANS ON REVENUE PLAN STATUS Fulfillment Completed ORIGINAL DISCOUNTED SALES AMOUNT REVENUE RECOGNITION RULE 71.28 CUSTOMER VF Daily Rule (On Fulfillment)

3002596 Ley coldity Group, LLC : 2218 COMPANY LOODRED MYBON E CTRICE R

### Typical Revenue G/L Treatments

- Revenue Recognition moves funds from the Balance Sheet, to the Income **Statement**
- Amounts are usually tied to "Sales" Lines.
- Amounts Exclude Costs and Taxes
- Typical Income Statement Accounts Affected:
	- Anything under the "Income" section.
- **Typical Balance Sheet Accounts Affected:** 
	- Deferred Revenue (Liability on Balance Sheet)
	- Unbilled Receivables

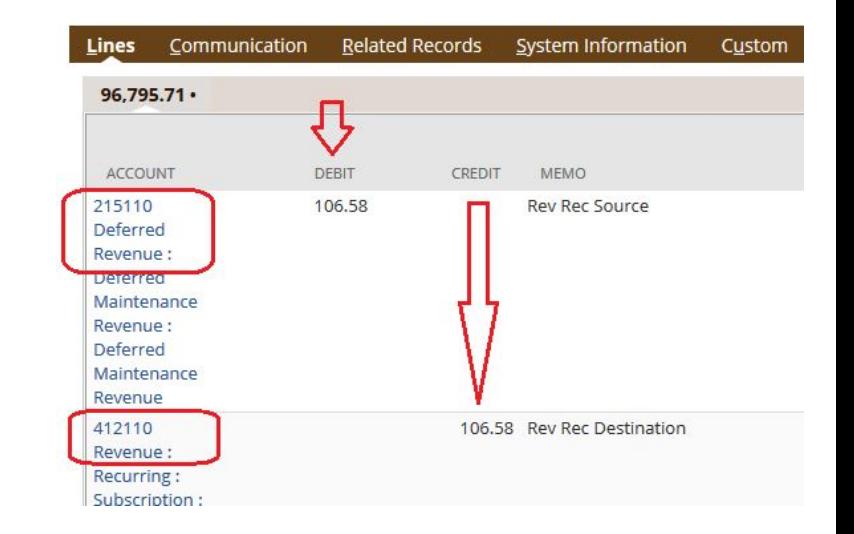

#### GL Treatment - Cash Based Accounting

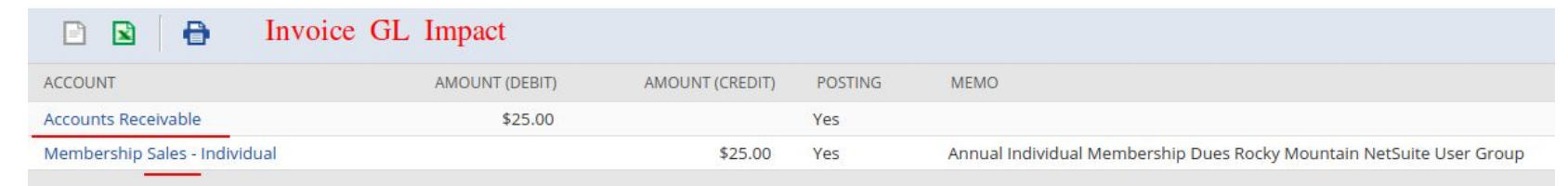

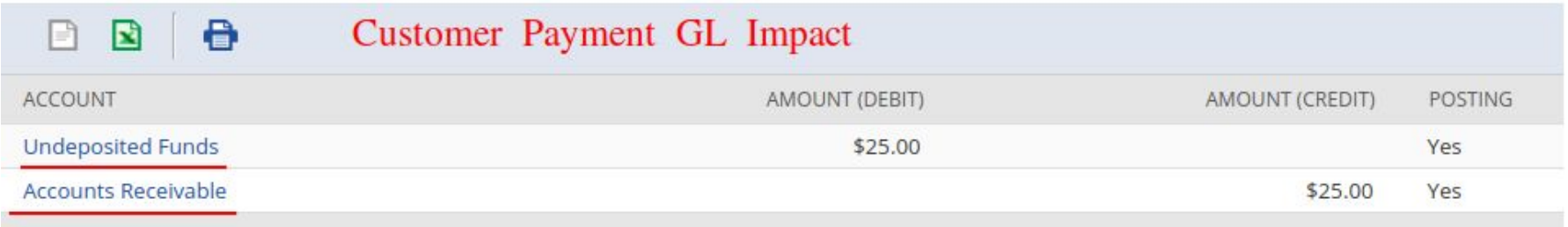

#### GL Treatment - Accrual Based Accounting

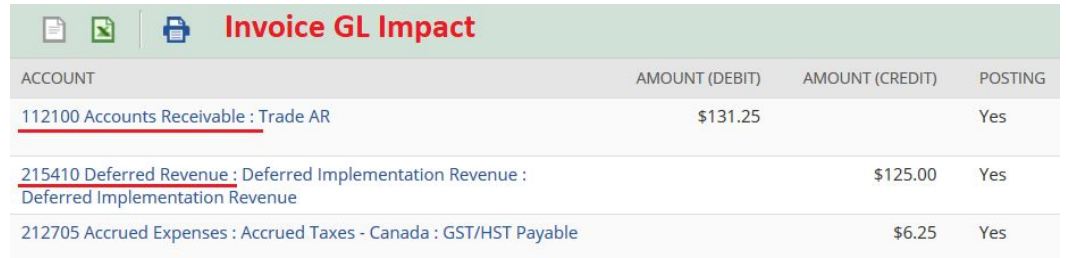

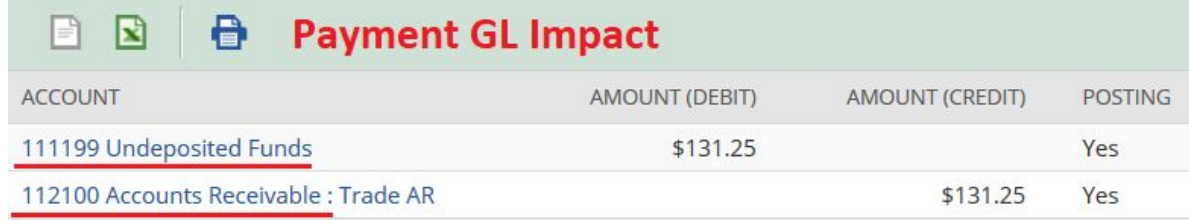

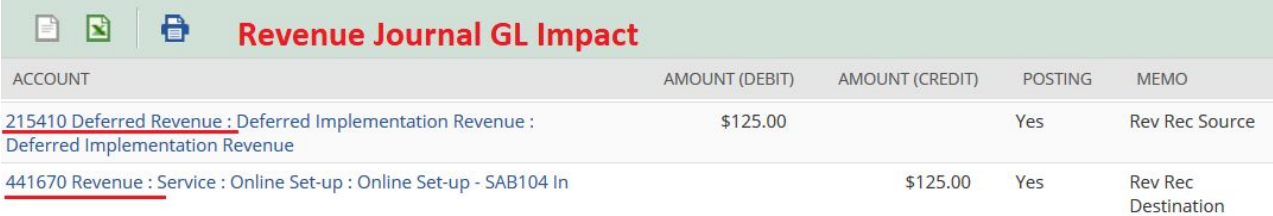

#### Simple Revenue

Most typical case for a "cash based" company. When it sells, you recognize the revenue.

- Examples: Sale of a Widget
- Most Common Netsuite cases: "Cash Sale" or "Invoice"
- GL Treatment:
	- Debit A/R + Credit Revenue
- Recognize all revenue on Posting Period
- "Income Accounts" are determined on a line-item level.

#### Simple Revenue - Example

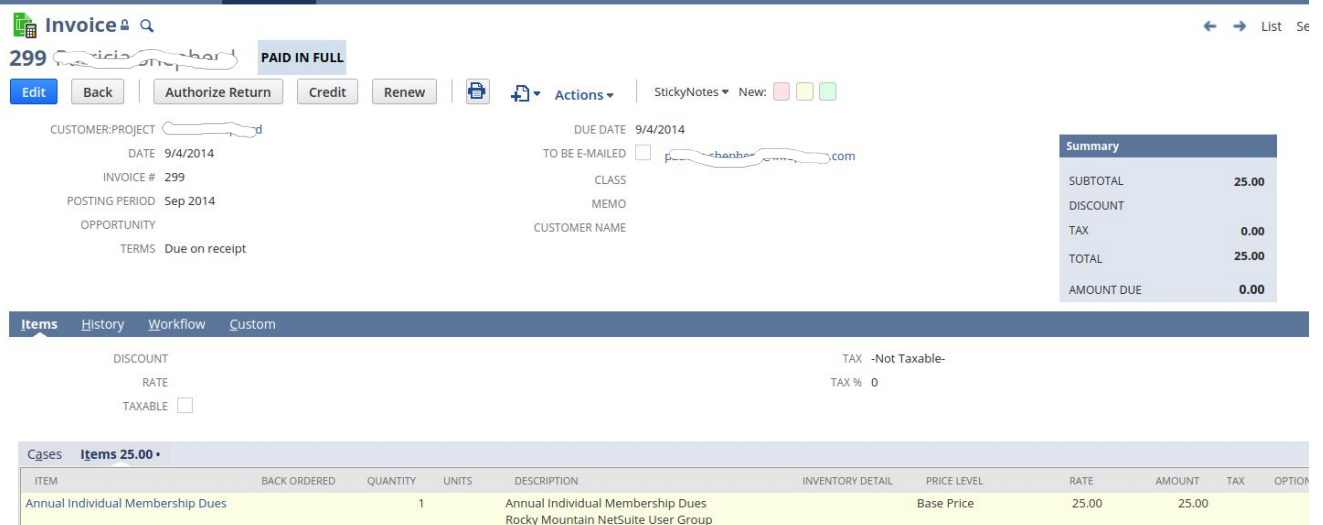

Most typical case for a "cash based" company. When it sells, you recognize all revenue.

#### Simple Revenue - Gotchas

#### **GL Impact**

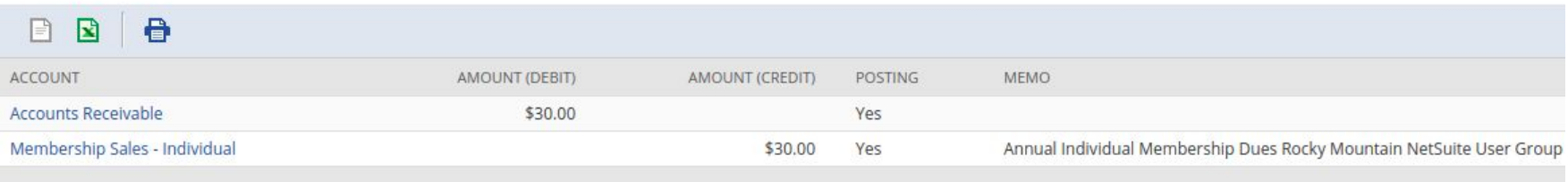

- Revenue is tied to a single "event" (typically Invoice generation)
- All Revenue is recognized at once.
- Income Statement can be not as accurate, depending on what type of sale.

# "Complex" Example - Using Amortization JEs

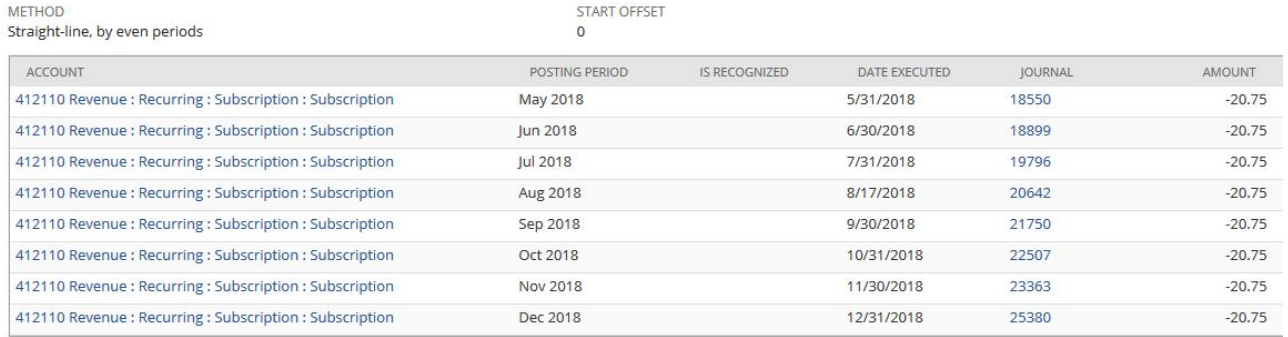

#### Monthly Subscription, Paid Annually

- "Amortization Guide" User Guide
- Page: Amortization Schedules
- Page: Amortization Templates
- Page: Create Amortization Journals

### Amortization JE: A) Create Amortization Templates

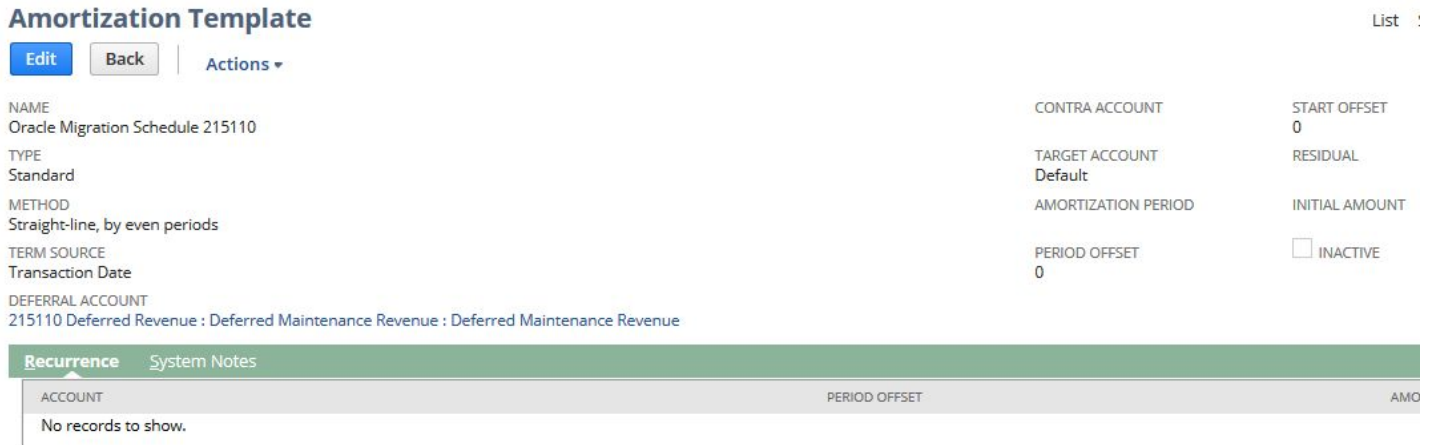

- Page: Amortization Templates
- Create one template per DR account
- Specify Method, Term Source and Deferral Account.
- Leave Contra Account blank, use "Default" for "Target Account"
- Period+Start Offsets: 0

### Amortization JE: B) Create Amort Journals

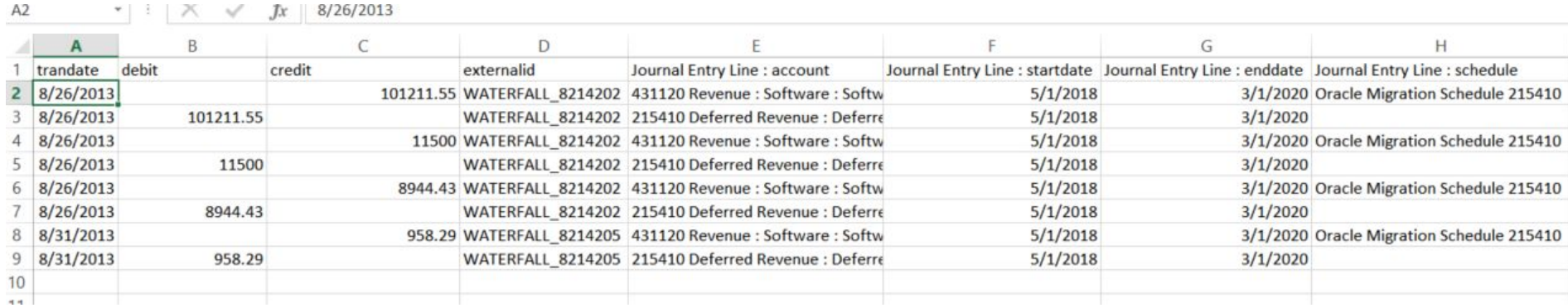

- Page: Make Journal Entries (or, CSV Import)
	- Debit DR, Credit Revenue for full amounts.
	- Add "Start Date" + "End Date" on every line.
	- Reference Amort template ONLY on "Credit Revenue" line
- Assumes DR has already been booked!
- GL Impacting, but always at Net \$0
- Creates Amort "schedules"

# Amortization JE: C) "Running" Amort Journals

Creates monthly "posting journals" from your Amort schedules.

- Page: Create Amortization Journals
- Run this monthly.
- Creates new JEs which debit DR / credit Revenue

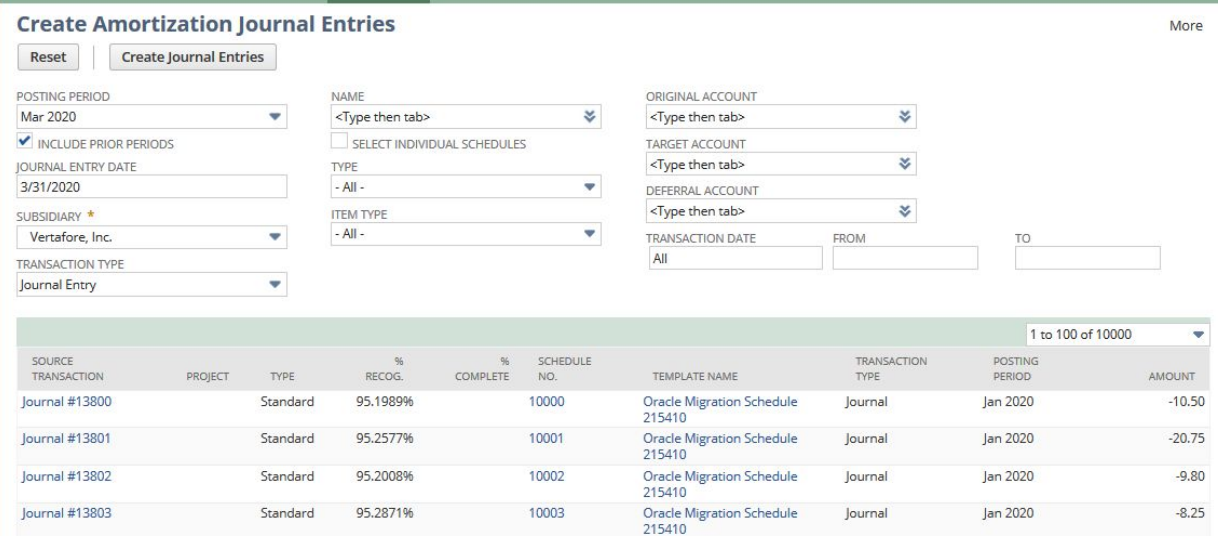

#### Amortization JE - Thoughts

- Not really ideal for "sale" revenue.
- Great for importing external waterfalls.
- "Triggering" revenue is manual; (Creation of this journal)
- Amort journals do not "look right" in the UI. (Net \$0 GL impact)

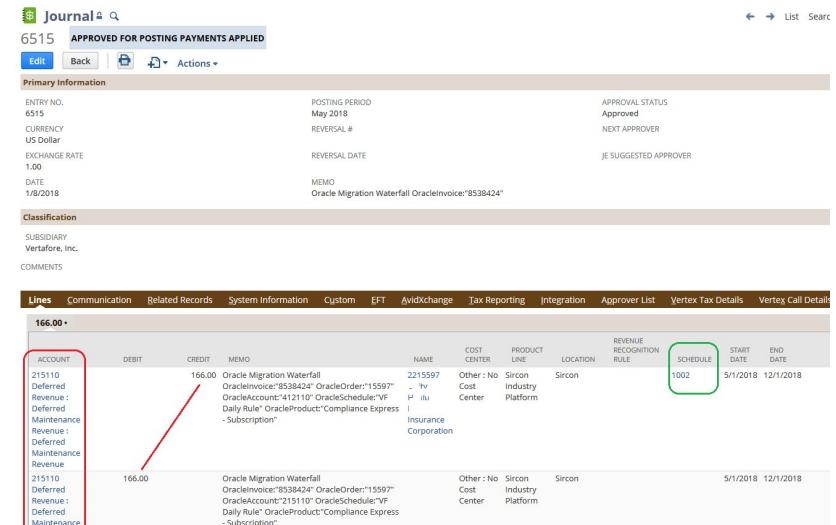

#### Advanced Revenue Management (ARM) - Intro

Netsuite's solution for recognizing revenue in many different cases.

- Works with both "Simple" and "Complex" cases.
- Integrates well with other Netsuite "advanced" bundles (Advanced Billing, SRP)
- **Scalable**
- Focused on ASC 606 compliance.
- Emphasis on "Advanced."

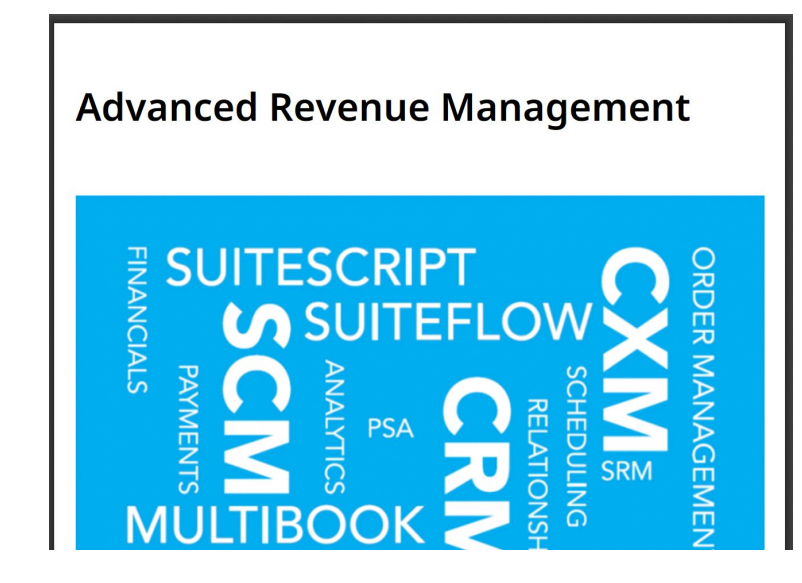

#### ARM - Basic Concepts

How does ARM "Work"?

- (One Time) Item Record Setup
- "Source" Transaction
- Revenue Arrangements
- Revenue Flements
- Revenue Plans
- Revenue Journals

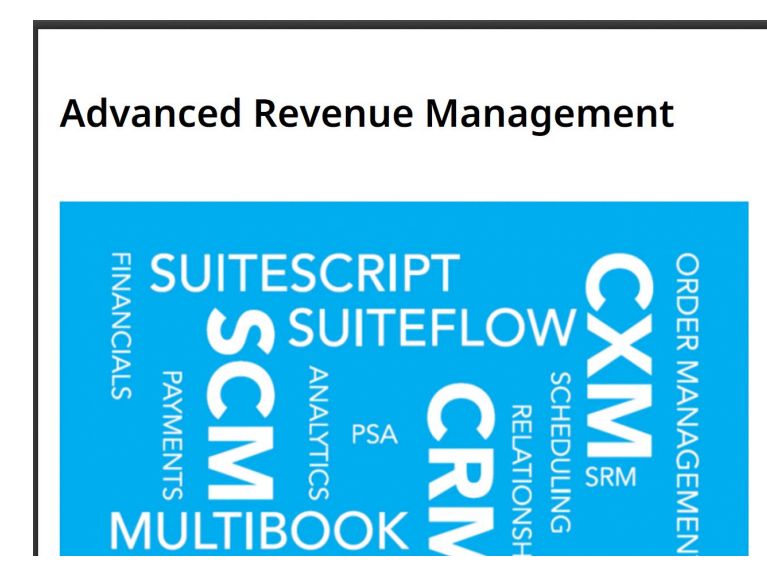

#### ARM - Item Record Setup

How does ARM know which Revenue Triggers to use?

- Revenue Recognition Rule
- Create Revenue Plans on
- "Direct Revenue Posting" Checkbox.

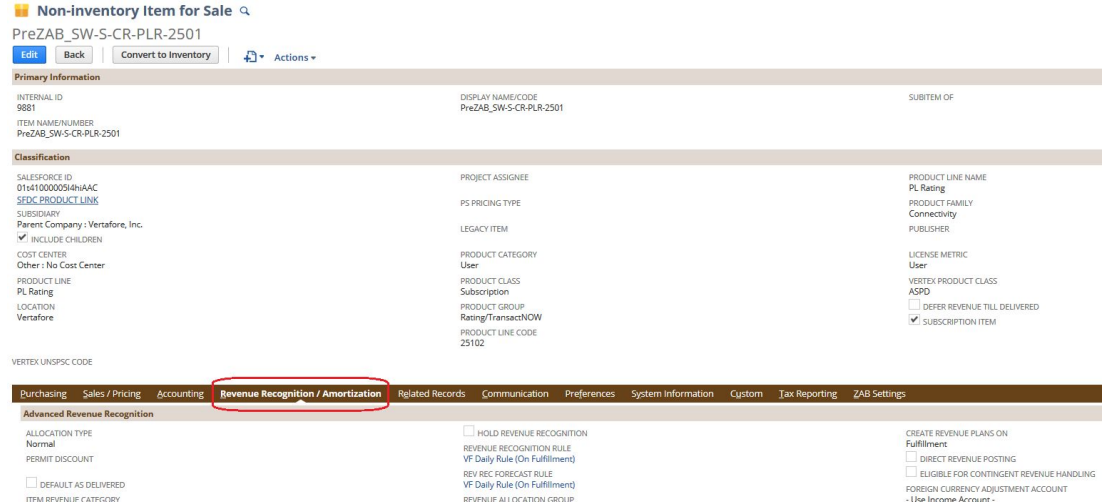

### ARM - Create "Source" Transaction

On a transaction-by-transaction basis, how does ARM know things such as the RevRec schedule?

- Page: Revenue Recognition Mapping
- Line: Start Date / Fnd Date
- Item: Create Revenue Plans On
- Item: Recognition Schedule
- Line: Amount

#### **Revenue Recognition Field Mapping**

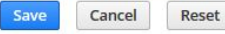

SOL

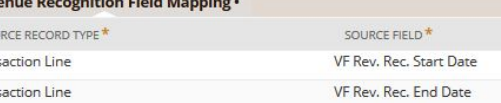

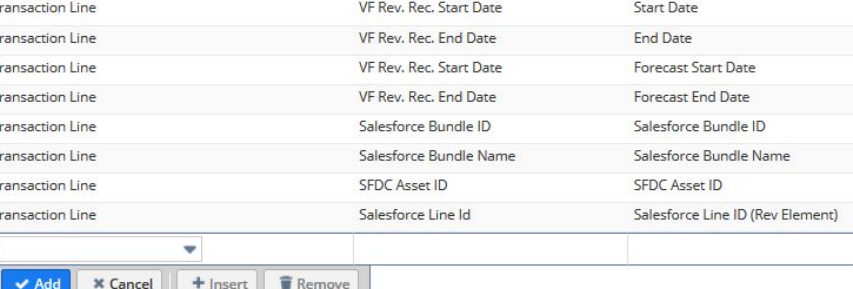

TARGET FIELD<sup>\*</sup>

### ARM - Revenue Arrangements

Think of this as a "Revenue-Centric View" of your (Sales/Credit) Transaction.

- Non-Posting
- Can be mapped to one or more of: SalesOrder, Invoice, Cash Sale, CreditMemo, Journals
- Contains one or more "Revenue Elements"
- Searched via "Transaction"

#### Revenue Arrangement Q

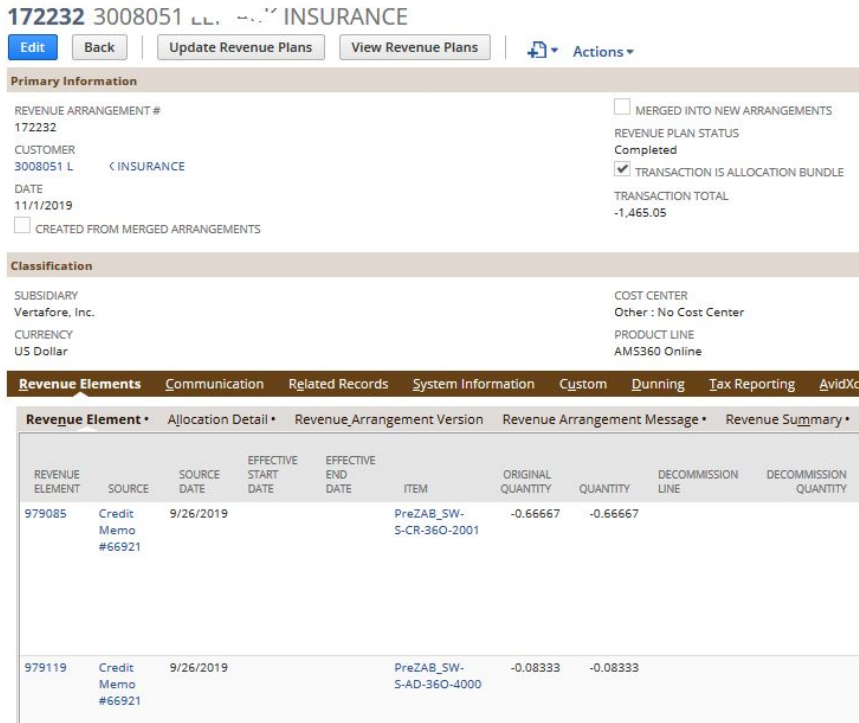

### ARM - Revenue Elements

Think of this as a "Revenue-centric" view of a specific line on your transaction.

- Non-Posting
- One Revenue Element for each line on your transaction.
- Specifies RevRec trigger and RevRec schedule.
- Specifies total Revenue Amount

#### **Revenue Flement**

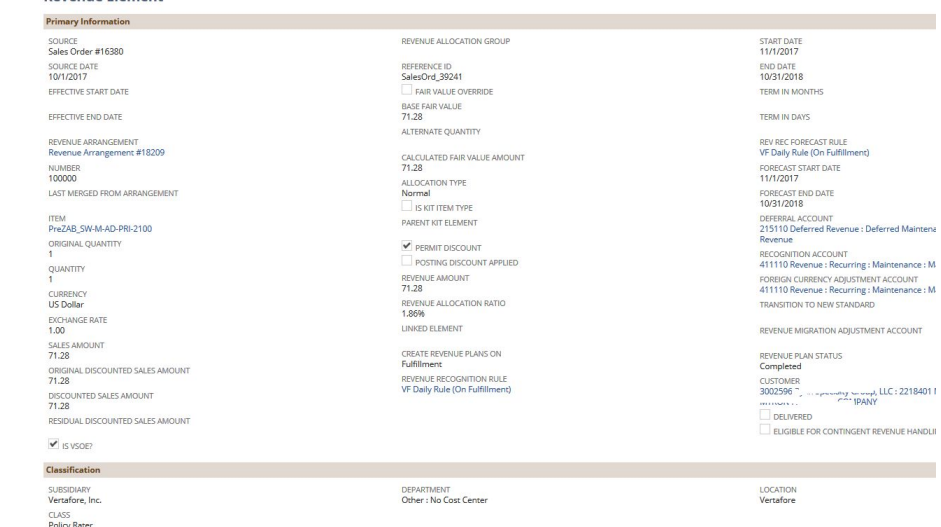

#### ARM - Revenue Plans

A Netsuite-Native record which maps to a specific instance where ARM wants to (or already has) recognized revenue, for a given line item.

- Non-Posting
- "Actual" and "Forecast" plans.
- Multiple Plans for each Revenue Element
- One "Actual" plan for each time revenue was historically posted to the GL, one "Forecast" plan for the next posting.

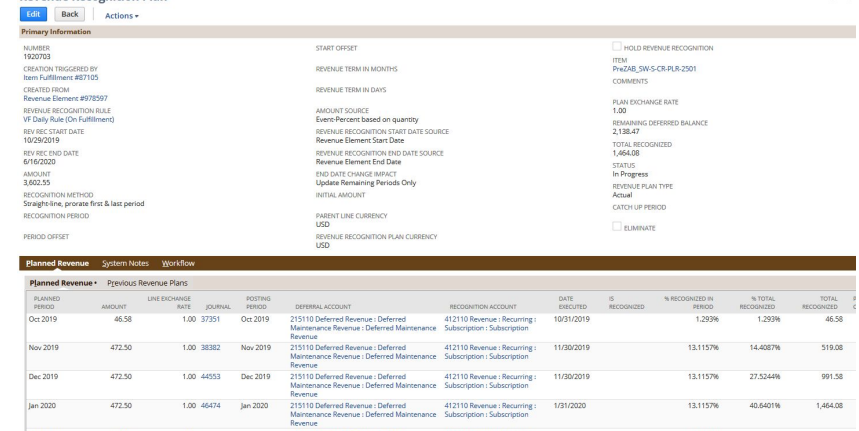

**Peyenue Pecomition Plan** 

#### ARM - Revenue Journals

No different from a regular Journal except, ARM creates these.

- GL Posting!
- Easily identified by "Magic Memo"
- Associated with "Revenue Plan" recor
- Page: Create Revenue Journals
- Deferred Maintenance Revenue • \*Multiple\* Journals could be created with each run.

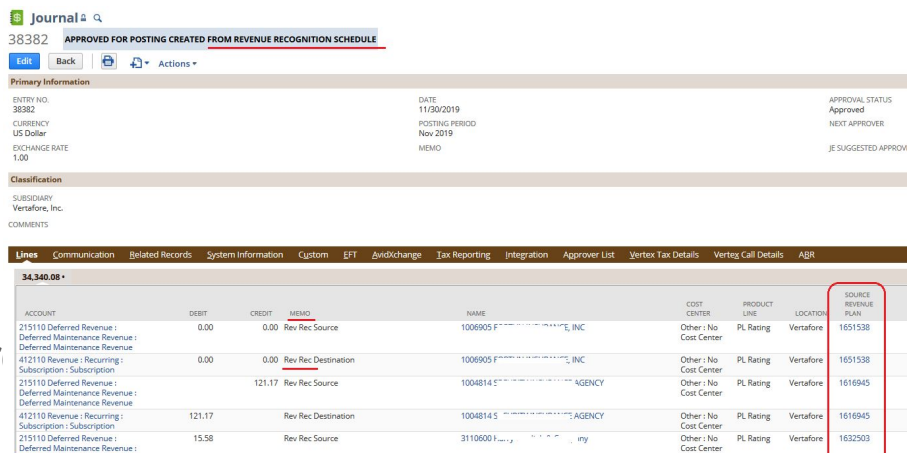

15.58 Rev Rec Destination

311060011 2 no hold not hang

Other: No PL Rating Vertafore

Cost Center

1632503

#### Revenue - Closing Notes

• Implementing Revenue? Consider your Billing engine.

Useful Links and Pages:

- LinkedIn Learning: "Running a Profitable Business: Revenue Recognition" (Kay & Jim Stice)
- "Advanced Revenue Management" User Guide
- "Amortization Guide" User Guide
- IRS Publication 538 (Cash vs Accrual Guidelines)

Presented by: Mike Kachline <mike@kachline.net>